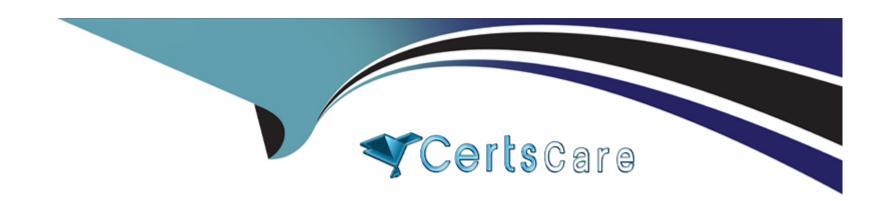

# Free Questions for P\_S4FIN\_2021 by certscare

Shared by Poole on 20-10-2022

For More Free Questions and Preparation Resources

**Check the Links on Last Page** 

## **Question 1**

### **Question Type:** MultipleChoice

You are performing a legacy asset data transfer in your SAP S/4HANA system. Your fiscal year end date is December 31.2017 and your asset transfer date is February 26 2018. Which of the following values do you need to provide during legacy asset transfer? Note: There are 3 correct answers to this question.

### **Options:**

- A- Unplanned depredation values ^
- **B-** Ordinary depreciation values
- **C-** Revaluation value
- D- Acquisition and production costs
- E- Accumulated depreciation values

#### **Answer:**

B, D, E

## **Question 2**

### **Question Type:** MultipleChoice

In which sequence do you create the objects required for the SAP financial closing cockpit?

### **Options:**

- A- 1. Create task group
- 2. Create task lists 3 Create tasks
- 4. Release task lists
- **B-** 1. Define closing periods
- 2. Create task lists
- 3. Release task lists
- 4. Release closing periods
- C- 1. Define task levels
- 2. Create task group
- 3. Release task levels
- 4. Release task group
- 1. Create template
- 2. Create tasks
- D- 3. Create task lists
- 4. Release task lists

#### **Answer:**

Α

## **Question 3**

#### **Question Type:** MultipleChoice

In your SAP S/4HANA system, ledger group LI is assigned to a US GAAP accounting principle. You want to assign ledger group to the LI to a separate depreciation areas that posts acquisition and production cost APC) and depreciation values. Which of the following limitations prevent you from making assignment?

### **Options:**

- A- You use the accounts approach to parallel valuation and all accounting principles are assigned to a single ledger
- B- The US GAAP values need to be reported in USG-but-the company code currency is defined as L1 EUR.
- C- One of the underlying ledgers is assigned to a fiscal year variant that has a different start/end date than the other ledgers.
- D- You assign transfer of APC values only from depreciation areas to which the same accounting principle is assigned.

#### **Answer:**

D

## **Question 4**

### **Question Type:** MultipleChoice

What can you do with asset accounting in SAP S/4HANA Finance? There are 3 correct answer to this question.

### **Options:**

- A- Assign separate settlement rules for depreciation areas.
- B- Complete periodic acquisition and production cost adjustments postings
- C- Post revenue for retirements by acquisition and production cost
- D- Simultaneously post separate values by depreciation area.
- E- Define transaction types by depreciation area

#### **Answer:**

A, C, D

## **Question 5**

| <b>Question Ty</b> | pe: Mul | ltipleChoice |
|--------------------|---------|--------------|
|--------------------|---------|--------------|

What conversion preparation step can be executed only after installing SAP S/4HANA? Please choose the correct answer.

### **Options:**

- A- Maintenance planner
- **B-** Simplification item check
- C- Check customizing settings prior to migration
- D- SAP readiness check

#### **Answer:**

С

## **Question 6**

**Question Type:** MultipleChoice

What are possible post-migration activities for SAP S/4HANA migration projects? Note: There are 2 correct answers to this question

| Options:                                                                                                    |
|----------------------------------------------------------------------------------------------------|
| Options.                                                                                                    |
| A- Fill offsetting accounts in financial documents                                                                                                    |
| B- Transfer archived documents into ACDOCA                                                                                                    |
| C- Update the open items through data aging                                                                                                    |
| D- Calculate the net due date and discount due dates for open items                                                                                                    |
|                                                                                                    |
| Angware                                                                                                    |
| Answer:                                                                                                    |
| A, D                                                                                                    |
|                                                                                                    |
|                                                                                                    |
|                                                                                                    |
|                                                                                                    |
| Question 7                                                                                                    |
| Question 7                                                                                                    |
|                                                                                                    |
| Question 7 Question Type: MultipleChoice                                                                                                    |
| Question Type: MultipleChoice                                                                                                    |
|                                                                                                    |
| Question Type: MultipleChoice                                                                                                    |
| Question Type: MultipleChoice  A business user entered the wrong password too many times and is locked out of the SAP Fiori launchpad.                                                 |
| Question Type: MultipleChoice  A business user entered the wrong password too many times and is locked out of the SAP Fiori launchpad.                                                 |
| Question Type: MultipleChoice  A business user entered the wrong password too many times and is locked out of the SAP Fiori launchpad.                                                 |
| Question Type: MultipleChoice  A business user entered the wrong password too many times and is locked out of the SAP Fiori launchpad.  Where must the administrator unlock this user? |
| Question Type: MultipleChoice  A business user entered the wrong password too many times and is locked out of the SAP Fiori launchpad.                                                 |

- A- SAP Fiori launchpad designer
- B- SAP S/4HANA back end
- C- Front-end SAP Gateway server
- **D-** SAP Smart Business

#### **Answer:**

С

## **Question 8**

**Question Type:** MultipleChoice

How does the Near-Zero Downtime method minimize the downtime of the productive SAP system during migration?

### **Options:**

- A- A clone of the productive system is used.
- **B-** The data from previous years is archived.
- C- SQL database commands are used to accelerate the migration

**D-** Optimized data compression is used to minimize the data volume.

#### **Answer:**

Α

## **Question 9**

**Question Type:** MultipleChoice

Your customer is implementing a new installation of SAP S/4HAN

### **Options:**

- **A-** Which of the following technical components must be installed?
- A- SAP Business Planning and Consolidation for SAP S/4HANA
- B- SAP S/4HANA, embedded Business Warehouse
- C- SAP NetWeaver Application Server
- D- SAP Fiori for SAP S/4HANA

| Answer:                                           |                                                                                        |
|---------------------------------------------------|----------------------------------------------------------------------------------------|
| С                                                 |                                                                                        |
|                                                   |                                                                                        |
| Question 10                                       |                                                                                        |
| uestion Type: MultipleChoice                      |                                                                                        |
|                                                   |                                                                                        |
| For which account assignments can you perform rea | alignment in the universal journal? Note: There are 2 correct answers to this question |
|                                                   |                                                                                        |
|                                                   |                                                                                        |
| Options:                                          |                                                                                        |
| A- Functional area                                |                                                                                        |
| B- Customer group                                 |                                                                                        |
| C- Sales region                                   |                                                                                        |
| D- Profit center                                  |                                                                                        |
|                                                   |                                                                                        |
|                                                   |                                                                                        |
| Answer:                                           |                                                                                        |

B, C

## To Get Premium Files for P\_S4FIN\_2021 Visit

https://www.p2pexams.com/products/p\_s4fin\_2021

## **For More Free Questions Visit**

https://www.p2pexams.com/sap/pdf/p-s4fin-2021

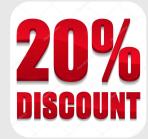